Name:

Datum:

## **Umwandlung von Dezimalzahlen in Binärzahlen**

**Wandle die folgenden Dezimalzahlen in Binärzahlen(Dualzahlen) um:**

**a) 39 d) 38643**

**b) 46 e) 865385**

**c) 864**

**Schreibe für jede Umwandlung deinen Rechenweg auf.** 

Tipp: Benutze für die Umwandlung genau die Schreibweise bzw. Form des Beispiels unten.

## **Beispiel und Erklärung**

Um eine Dezimalzahl in eine Binärzahl umzuwandeln, muss die Dezimalzahl nur durch die Zahl 2 dividiert und der Rest notiert werden.

Da eine Zahl dividiert durch 2 immer nur den Rest 0 oder 1 ergeben kann (da beim Rest 2 der Quotient um 1 erhöht werden müsste), entsteht daraus die äquivalente Binärzahl. Folgende Schritte müssen immer wieder durchgeführt werden:

Die Zahl durch 2 dividieren

Den Rest der Division notieren

Falls das Ergebnis nicht 0 ist, Schritt 1 und 2 wiederholen

## **Dezimalzahl in Binärzahl - Beispiel:**

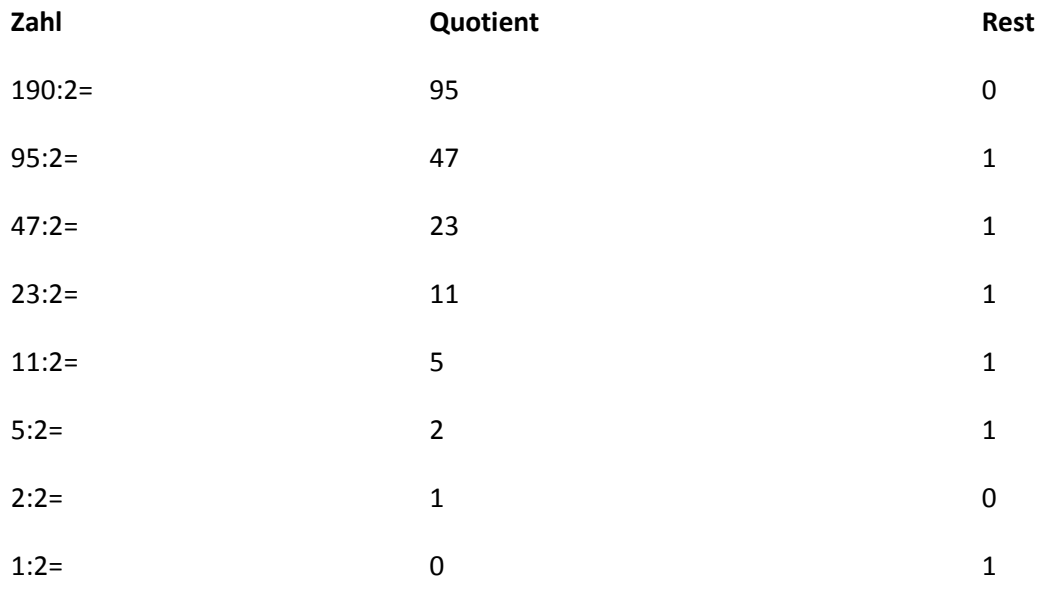

Die Dezimalzahl 190 ergibt daher die Binärzahl:

 $190_{10} = 10111110_2$ 

Lösungen:

```
a) 39 = 100111b) 46 = 101110c) 864 = 1101100000d) 38643 = 1001011011110011e) 865385 = 11010011010001101001
```

```
Lösungen:
```
a)  $39 = 100111$ b)  $46 = 101110$ c)  $864 = 1101100000$ d)  $38643 = 1001011011110011$ e)  $865385 = 11010011010001101001$ 

Lösungen:

Lösungen:

a)  $39 = 100111$ b)  $46 = 101110$ 

c)  $864 = 1101100000$ 

d)  $38643 = 1001011011110011$ 

e)  $865385 = 11010011010001101001$ 

a)  $39 = 100111$ b)  $46 = 101110$ c)  $864 = 1101100000$ d)  $38643 = 1001011011110011$ e)  $865385 = 11010011010001101001$